# Research Project: Collaboration Bus

Nicolai Marquardt Computer-Supported Cooperative Work Group Faculty of Media Bauhaus-University Weimar Bauhausstr. 11, 99423 Weimar, Germany

<firstname>.<lastname>(at)medien.uni-weimar.de

### **Outline**

- **F** Introduction
- **Architecture**
- **Implementation Details**
- **Graphical User Interface**
- **Application Scenarios**
- **DEMO**
- Conclusion and Future Work

### Introduction

- "Software tool for the end-user to easily create new envisioned sensor-based applications"
- Universal combination of sensors and actuators, and the specification of interpretation and filter settings
- Connected to the Sens-ation sensor infrastructure

## Introduction (cont'd)

Objectives (derived from the related work research)

- 1. Focus especially on pipeline compositions to support and enhance work and everyday life
- 2. Intuitive, easy-to-learn interface, with specialized functions (not too generic)
- 3. Hiding the graph theory as much as possible
- 4. Sharing mechanism, exchange of compositions
- 5. The "repository" view, personal control interface
- 6. Templates and patterns
- 7. No replacement for the complex "inference engine" modules
- 8. Covers Ubiquitous Computing and CSCW applications

## Introduction (cont'd)

Presentation layer: editor and personal repository control interface

Data exchange: description of current data flows and parameters

Instance layer: creating running instances of the pipeline compositions

Personal Repository: individual SensWidgets, running threads

Global repository: storage for user repository, shared repository, etc.

#### Collaboration Bus

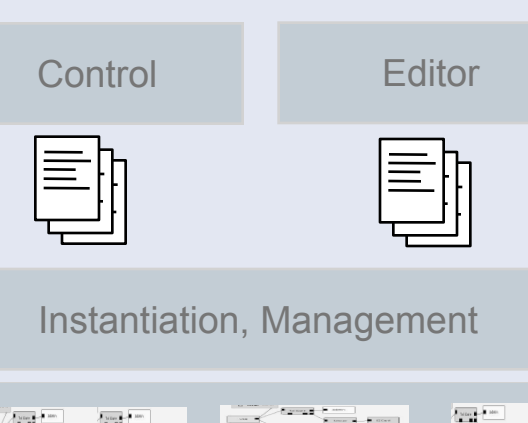

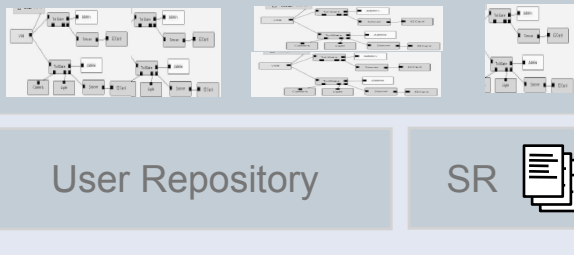

Sens-ation

Sensors and Actors

## **Architecture**

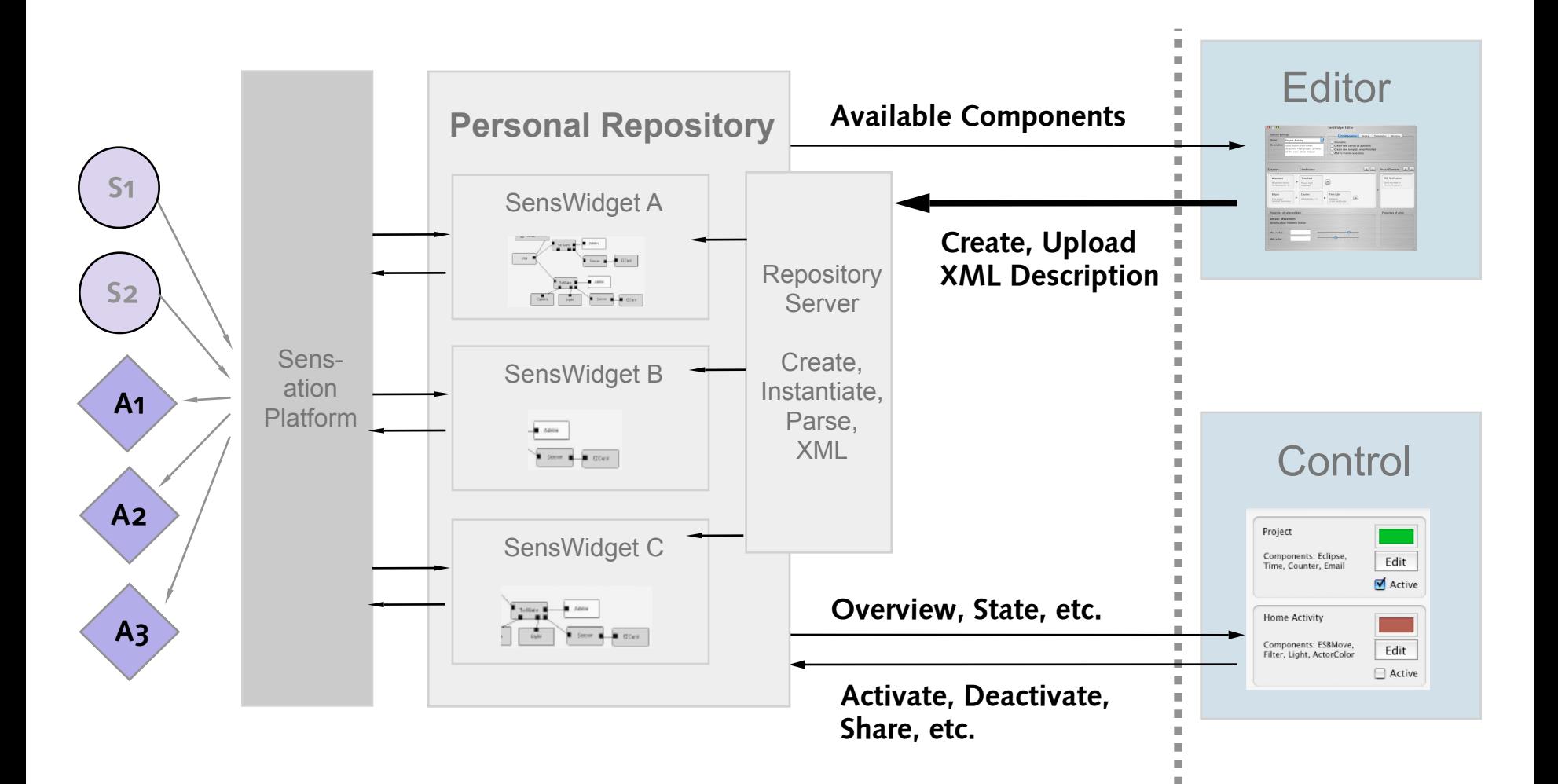

### Architecture (cont'd)

### ■ Main software components of Collaboration Bus

- **Classes for the user repository and pipeline compositions**
- Control GUI classes
- **Editor GUI, view/controller for the component model**
- **Components: sources, filter and actuators and the** abstract base class
- **Uisualization classes**
- **Remote repository server**
- **Shared repository**
- **Utility classes**

### Implementation Details

- **Personal repository and processing container** 
	- **Personal repository is the main class to manage all processing** containers of a user
		- Methods to add and remove containers
		- Clone methods and sharing of processing containers
	- The processing container contains the pipeline composition
		- Can start the component threads for pipeline processing
		- Registration of global observers (visualizations)
		- Establishes all pipeline connections between components
		- **Handles all components: sources, filter and actuators/sinks**

#### Components and pipes

- **Processing of the incoming data values of the sensor sources**
- All pipeline components derived from the AbstractComponent class
- Implement run(), start(), stop() method for thread execution
- Common methods: notify(), forward(), reset(), init()
- Each component has its own event queue
- **Pipelines are created dynamically of the processing container** before pipeline execution starts; connect all components
- Each component divided in model class and view/controller class
- View wrappers provide multiple visualizations: complete container, components, preference panel

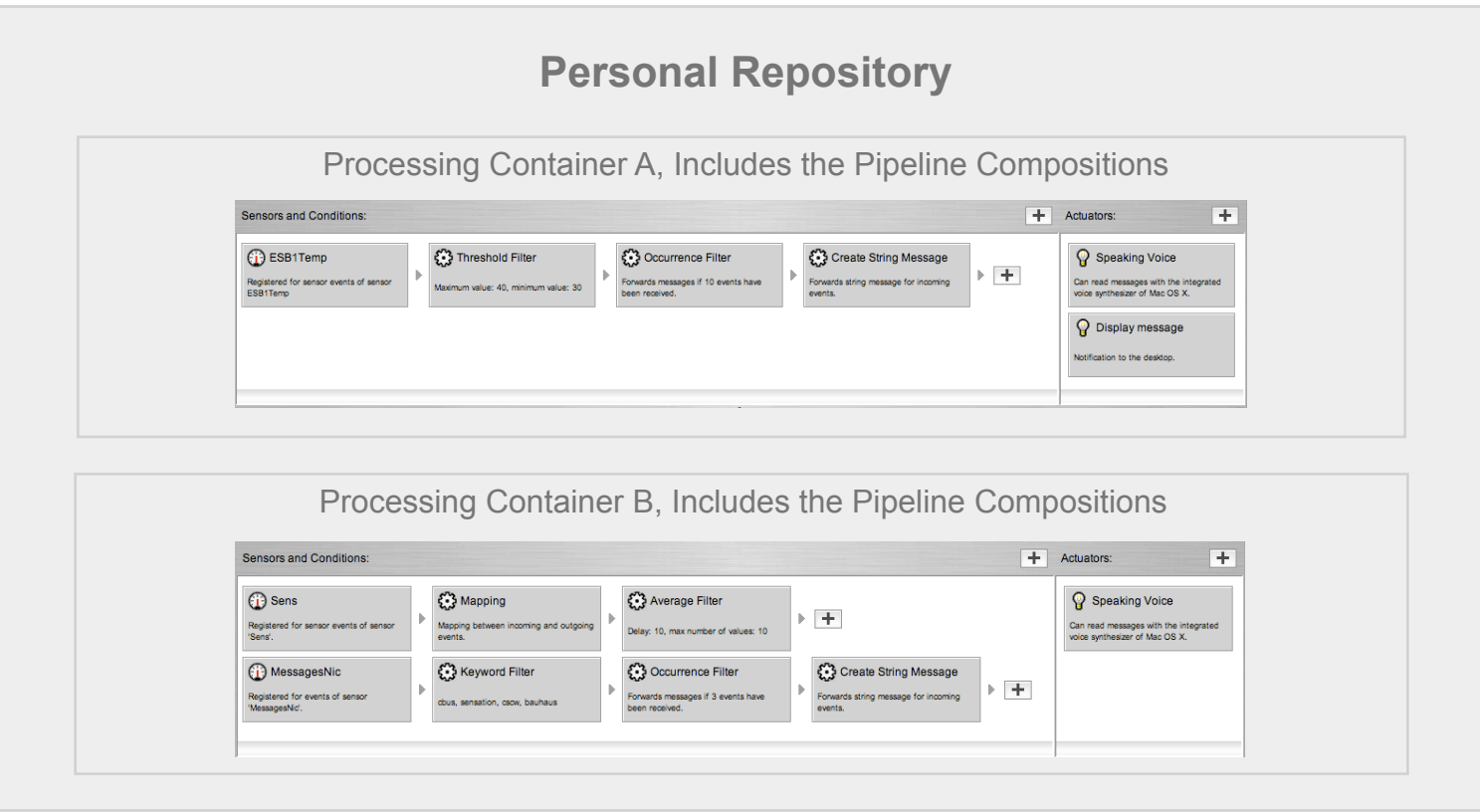

#### **Filter components**

- Processing of the incoming data values of the sensor sources
- **Implementations:** 
	- **Threshold filter: specify lower and upper limit**
	- **Keyword filter: search for keywords in a string event**
	- Average filter: calculates the average value of numeric events
	- Gate timer: pass values every x seconds
	- Occurrence filter: save values before forwarding
	- Generate string: creates string message, with placeholders
	- Mapping table: universal translation of events
- **Filters can be arranged in any order**

#### **Actuator components**

- **Sink components of the pipeline compositions**
- Actions for hardware (e.g. relay board) and software (e.g. desktop notification)
- **Implementations:** 
	- **RSS feed: writes entries to RSS file, using the RSS4J** [ChurchillObjects 2005] library to edit and create entries
	- Relay board: can control the 8 ports of the relay board
	- Desktop notification: using the Growl [Forsythe 2005] OS X notification system, Java binding class
	- Color panel: can display 3 color states
	- SMS Gateway: forward to an SMS gateway (control window)
	- Start application: can start any OS X application
	- **Sound control: mute the sound speakers of the system**
	- Speech: read out messages with the OS X speech synthesizer

#### Technology aspects

- Object serialization:
	- XML serialization of seven object types (e.g. personal repository, processing container) with XStream [Codehaus 2005b] library
	- Using alias names for objects
	- XMLUtility method provides toXML() and fromXML() method for object instantiation/serialization
	- The serialized repository XML data can be transfered from the Control software to the remote repository server (and vice versa)
	- Nested composition of the XML hierarchy

#### Technology aspects

- **XML parsing:** 
	- Parsing the XML documents into JDOM [Hunter & McLaughlin 2005] objects, using the Xerces parser [The Apache Foundation 2005]
	- Node selection of the document with XPath
	- Using the Jaxen [Codehaus 2005a] library and XOM [Harold 2005] to create XPath expressions
		- XPath.selectNodes(jdomDocument, "/Sensors//Sensor");
		- XPath.selectNodes(jdomDocument,"/Sensors//Sensor [@LocationID='" + location + "']");
	- Useful for exploration of the Sens-ation sensor list XML data (all available sensors and their sensor description)

### Graphical User Interface

- Implementation of the user interface in Java Swing
- Optimized GUI components for Mac OS X with the Quaqua library [Randelshofer 2005]
	- JBrowser: tree model based view with lists expanding from left to right (like the Finder)
	- Improved Apple look-and-feel : striped view, changed dialogs, interface elements (toolbar, buttons)
- Helper class GUIFactory
- View representations divided into many subclasses, responsible for the view of certain model objects

#### ■ Control

- **Login dialog**
- **Server properties: Sens-ation instance,** repository server
- Opens communication channels, loads user repository, requests Sens-ation information of available sensors

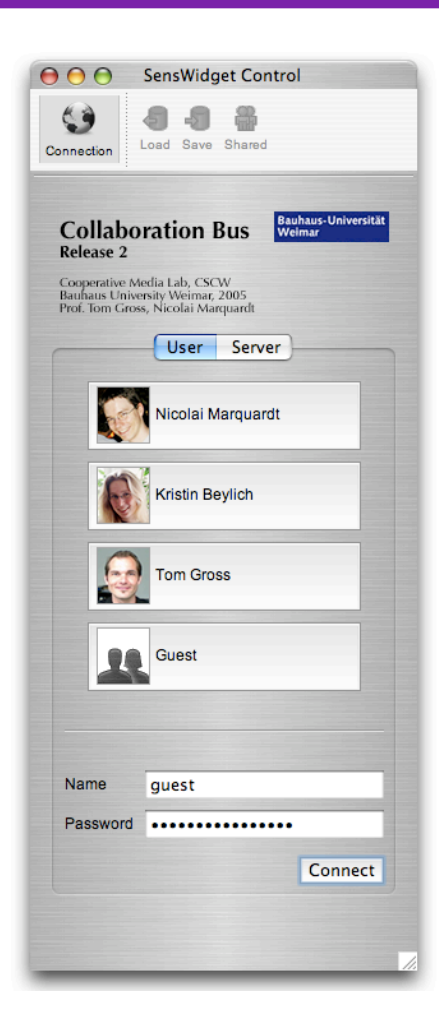

### Control

- **Login dialog**
- Server properties: Sens-ation instance, repository server
- Opens communication channels, loads user repository, requests information of available sensors from Sens-ation

#### **Personal repository view**

- **Start, stop, edit, clone, quick share**
- **Access remote repository: load, save,** shared repository

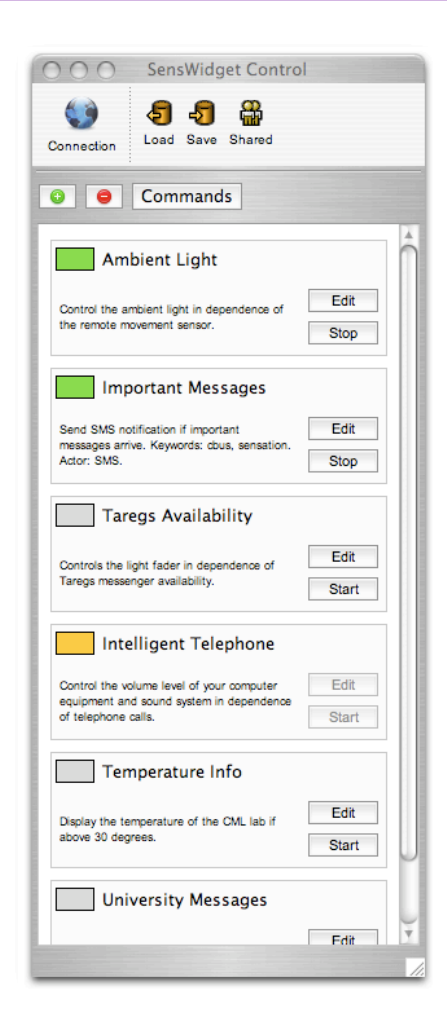

#### ■ Control

- **Add new pipeline compositions**
- **Assistant dialog**
- **Three parts: name,** select sensor source, select actuator
- **Available sensors categorized** 
	- **Locations**
	- **D** Owners
	- Sensor types
	- Sensor ID (simple)
- **Creates a complete** basic pipeline composition

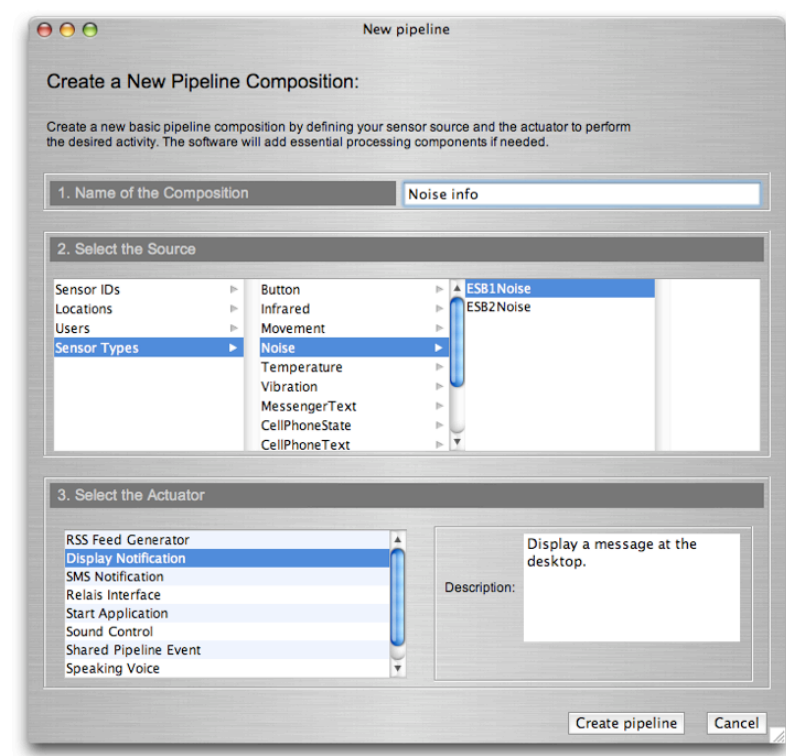

#### Editor

- Four views: pipelines, configuration, sharing, repository source
- **Modify the pipeline composition**
- **Add new pipelines**
- Changes component settings: GUI wrapper for each of the pipeline components (View/Controller)
- Add filter components
- **Add actuators**
- Test pipeline composition in real-time
- **Display event log of all components**
- **Show visualization windows**

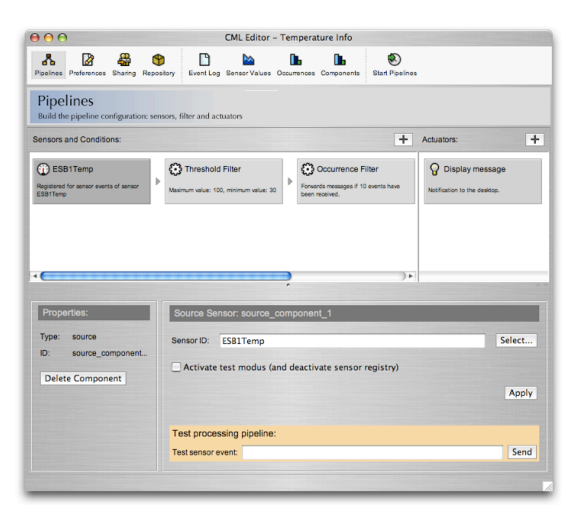

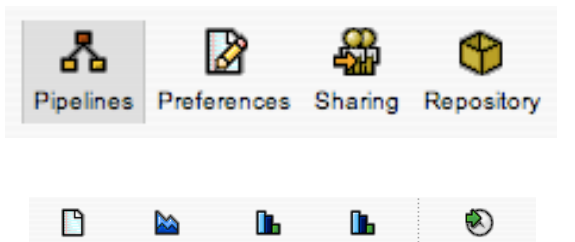

Event Log Sensor Values Occurrences Components

**Start Pipelines** 

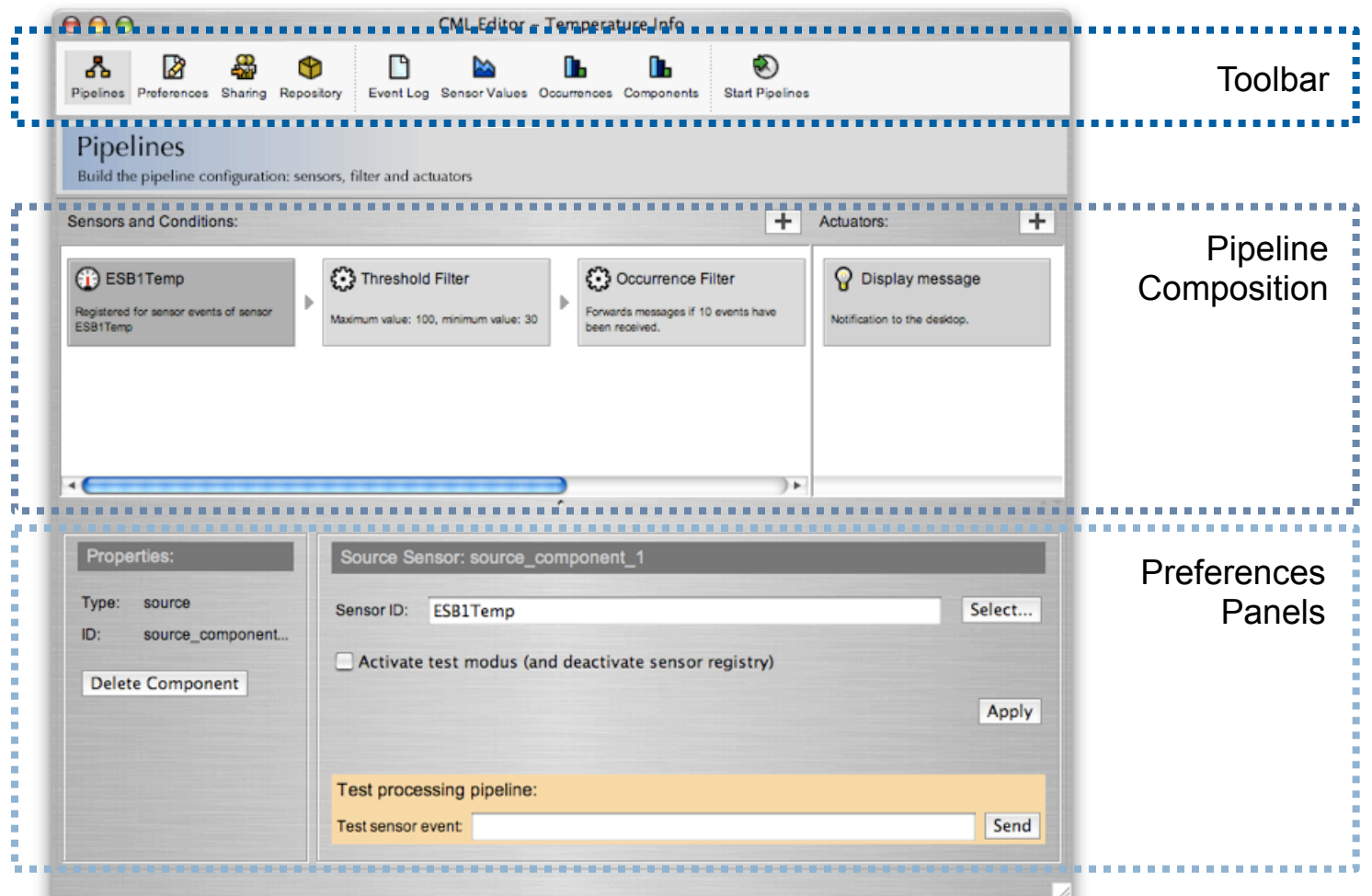

### Visualization

- Insight into pipeline processes
- Display occurrences of events and of event values (numeric)
- **Implemented observer** structures
- **Using the JFreeChart library** [JFree 2005a] [JFree 2005b]
- **Three types of visualization:** 
	- **Time plot of the values**
	- Bar chart: the forwarded events of each component
	- Bar chart: the last 60 seconds (in 10 second time slots) of the events of each component

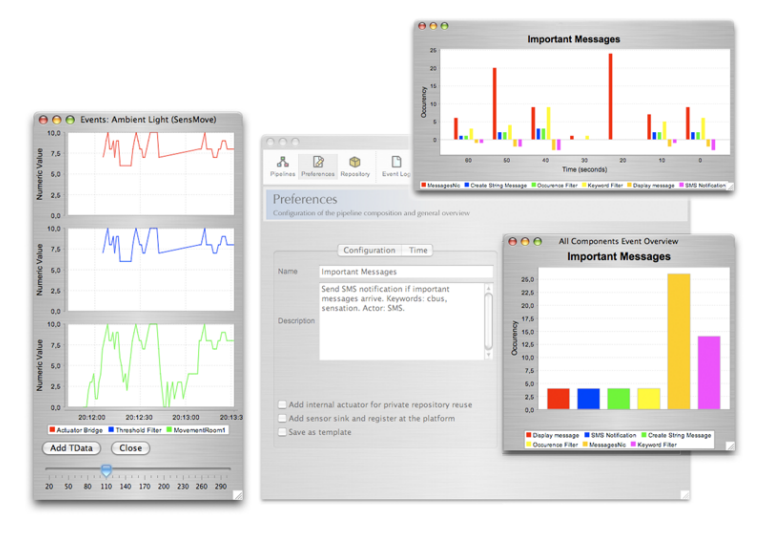

## Collaborative Sharing

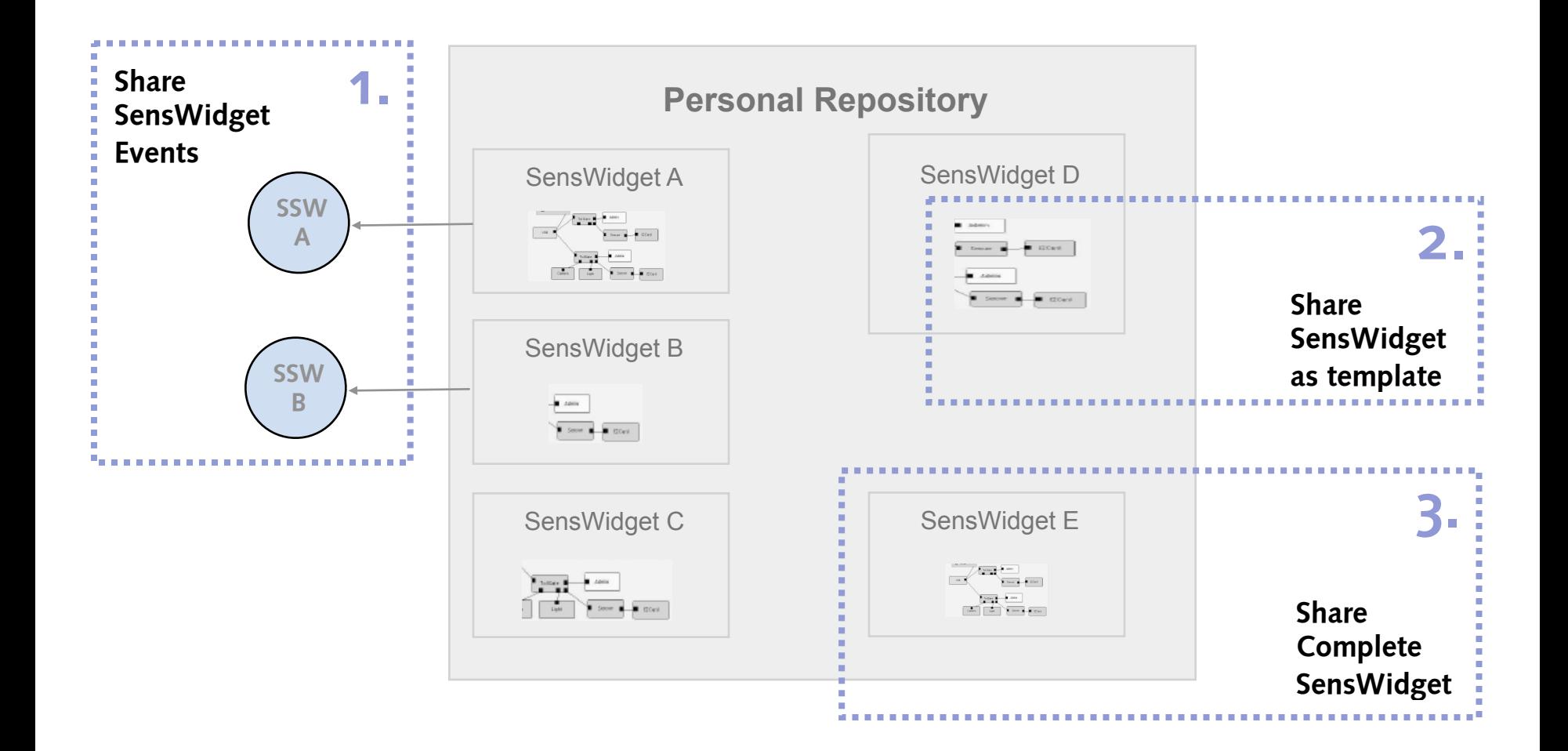

## Collaborative Sharing (cont'd)

### Collaborative Sharing

- **Implemented in the control** and editor user interface
- **Shared repository entries**
- **Handling at the server**
- Three types:
	- Complete composition
	- **Abstract template**
	- Shared pipeline event (as sensor value)
- Shared repository exploration: control and editor interface
- **Dynamic instantiation of the shared entries and modification**

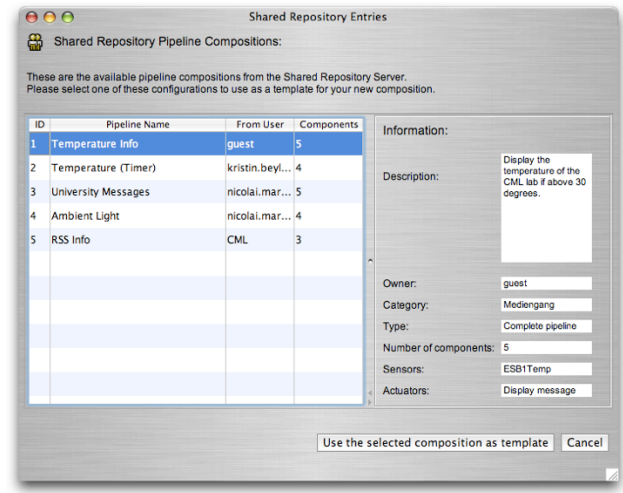

# Collaborative Sharing (cont'd)

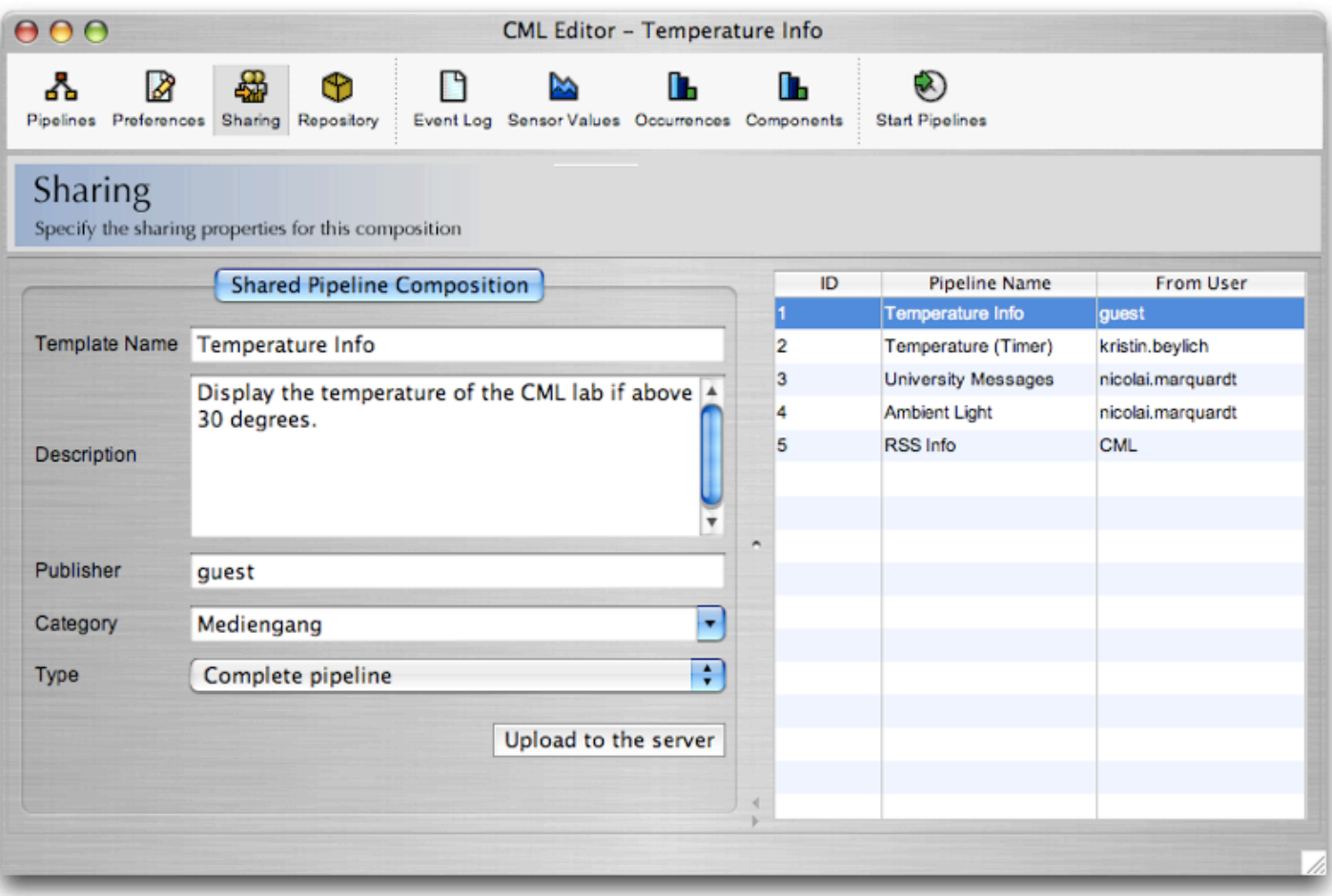

## Application Scenarios

- "Mute all audio sources and the computer sound during telephone calls"
- "Display various information of the state of the working group via the RSS feed screensaver visualization"
- **Notify me if at least five of my friends are available in the instant** messenger and activate the messenger software"
- **If an email of the CML members arrive, please read out the message** headline"
- **Turn off the light sources if there was no movement for a longer period** of time"
- "Create an ambient display at my desktop for the activity at home"
- "Each time I activate the television dim the light sources around"
- **If three important email messages arrive, please send me a SMS** notification"
- **If the temperature at home is below 15 degrees, and it is after 6 p.m.** please activate the heating and send me notification"

### Demo

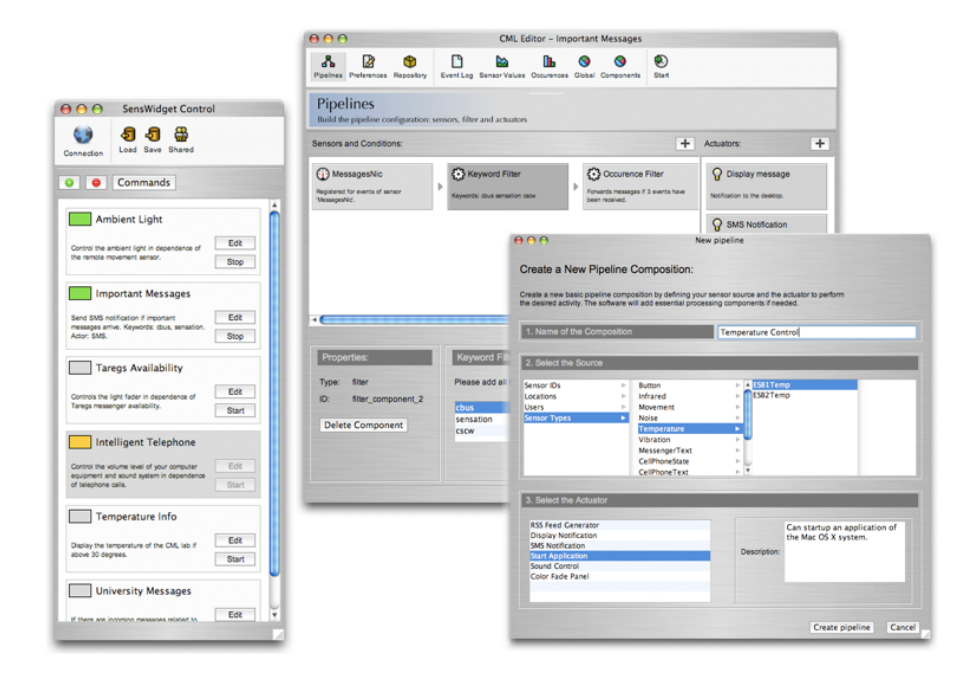

### **Conclusion**

- Implementation of an easy-to-use editor and control interface for the user
- Reusable components, templates, abstraction
- Collaborative sharing
- Visualization to support the pipeline composition
- Flexible underlying technology layer: XML, dynamic component composition
- **Repository server: instance local or remote located**

### Future Work

- **Exaluation of shared pipeline compositions**
- Algorithms to provide suggestions for "reasonable" compositions (derived from the shared repository)
- **Graphical mapping user interface**
- Other filter and actuator components
- Abstract actuator description and universal registry (at the Sens-ation server)
- Coupling with the user authentication algorithm of the Sens-ation platform

### References

- The Codehaus Open-Source Project Repository: Jaxen Xpath Engine for Java, http://www.jaxen.org/, Version 1.1 Beta (Accessed 10/07/05).
- **The Codehaus Open-Source Project Repository: XStream, Java Library to Serialze Objects to XML and Back** Again, http://xstream.codehaus.org/, Version 1.1.2 (Accessed 10/07/05).
- Hunter, J. and McLaughlin, B. JDOM Java XML API, http://www.jdom.org/, Version 1.0 (Accessed 10/07/05).
- Randelshofer, W. Quaqua Look and Feel, Mac OS X Enhancement Library, http://www.randelshofer.ch/ quaqua/download.html, Version 3.1.1 (Accessed 10/07/05).
- Randelshofer, W. Quaqua Look and Feel Documentation, http://www.randelshofer.ch/quaqua/ quide/ index.html (Manual) and http://www.randelshofer.ch/quaqua/javadoc/index.html (JavaDoc) (Accessed 10/07/05).
- **JFree.org Project: JCommon, Class Library for Java, http://www.jfree.org/jcommon/ (Download),** http://www.jfree.org/jcommon/jcommon-0.8.9.pdf (Documentation), Version 1.0.0 rc1 (Accessed 10/07/05).
- Forsythe, C. et al.: Growl Global Notification System for Mac OS X, http://growl.info/documentation/ developer/java/ (JavaDoc for the Java binding class) (Accessed 10/07/05).
- ChurchillObjects.com: RSS4J, Java Classes to Create and Parse RSS XML Files, http://www.churchillobjects.com/c/13005.html, Version 0.91 (Accessed 10/07/05).
- The Apache Software Foundation: Xerces, XML Parsing Library for Java, http://xml.apache.org/xerces2-j/, Version 2.7.0 (Accessed 10/07/05).
- The Apache Software Foundation: XML-RPC API for Java, http://ws.apache.org/xmlrpc/, Version 1.1 (Accessed 10/07/05).
- Harold, E. R. XOM, Tree-based API for Processing XML Files in Java, http://www.cafeconleche.org/XOM/, Version 1.0 (Accessed 10/07/05).

# Research Project: Collaboration Bus

Thank you for your attention!